### **Tb505 POURCENTAGES ET ÉCHELLES**

#### **1°) Présentation du problème**

Nous allons refaire les exemples 1 à 4 du cours du chapitre 8 à l'aide du tableur.

## **2°) Exemple 1 sur les pourcentages**

*Un meuble coûte 1 800 € hors taxe. Le taux de TVA est 20 %. Calcule le prix de vente TTC du meuble.* 

£ Clique sur : *Démarrer* Ë *Bureautique* Ë *LibreOffice*, puis choisis *Classeur Calc* dans la colonne de gauche.

 $\Box$  Clique sur *Fichier*  $\rightarrow$  *Enregistrer sous* et dans ton dossier personnel (*Ce PC*  $\rightarrow$  *Dossier à ton nom*  $\rightarrow$  *Tableur*) donne un nom à ton fichier de la forme *05\_Pourcentages\_TonNom* puis clique sur *Enregistrer*.

 $\square$  Tape ce simple tableau dans la feuille 1 du classeur :

#### Quand un texte dépasse de la cellule, tu peux élargir la colonne avec la souris.

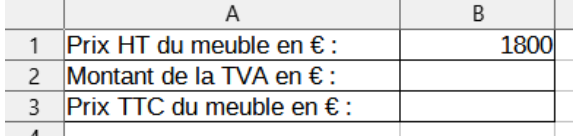

Q1 Quel calcul doit-on écrire dans la cellule B2 pour calculer le montant de la TVA ? Tu peux regarder le calcul déjà écrit dans le cahier de cours.

…………………………………………………………………………………………………………………………...

 $|Q2|$  Quel calcul doit-on écrire dans la cellule B3 pour calculer le prix TTC ?

…………………………………………………………………………………………………………………………...

Q3 Écris la phrase de conclusion.

…………………………………………………………………………………………………………………………...

## **3°) Exemple 2 sur les pourcentages**

*Parmi les 4 250 électeurs de Belleville, 1 717 ont voté pour M. Just. Quel est le pourcentage de voix obtenues par M. Just ?* 

 $\square$  Ajoute une feuille 2 au classeur.

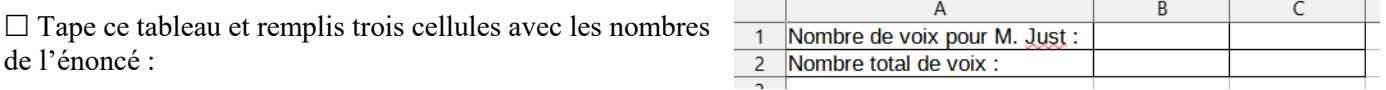

…………………………………………………………………………………………………………………………...

…………………………………………………………………………………………………………………………...

 $|O4|$  Quel calcul doit-on écrire dans la cellule C1 pour calculer le pourcentage de voix pour M. Just ?

Q5 Écris la phrase de conclusion.

In1 Utiliser un tableur-grapheur

# **4°) Exemple 3 sur les échelles**

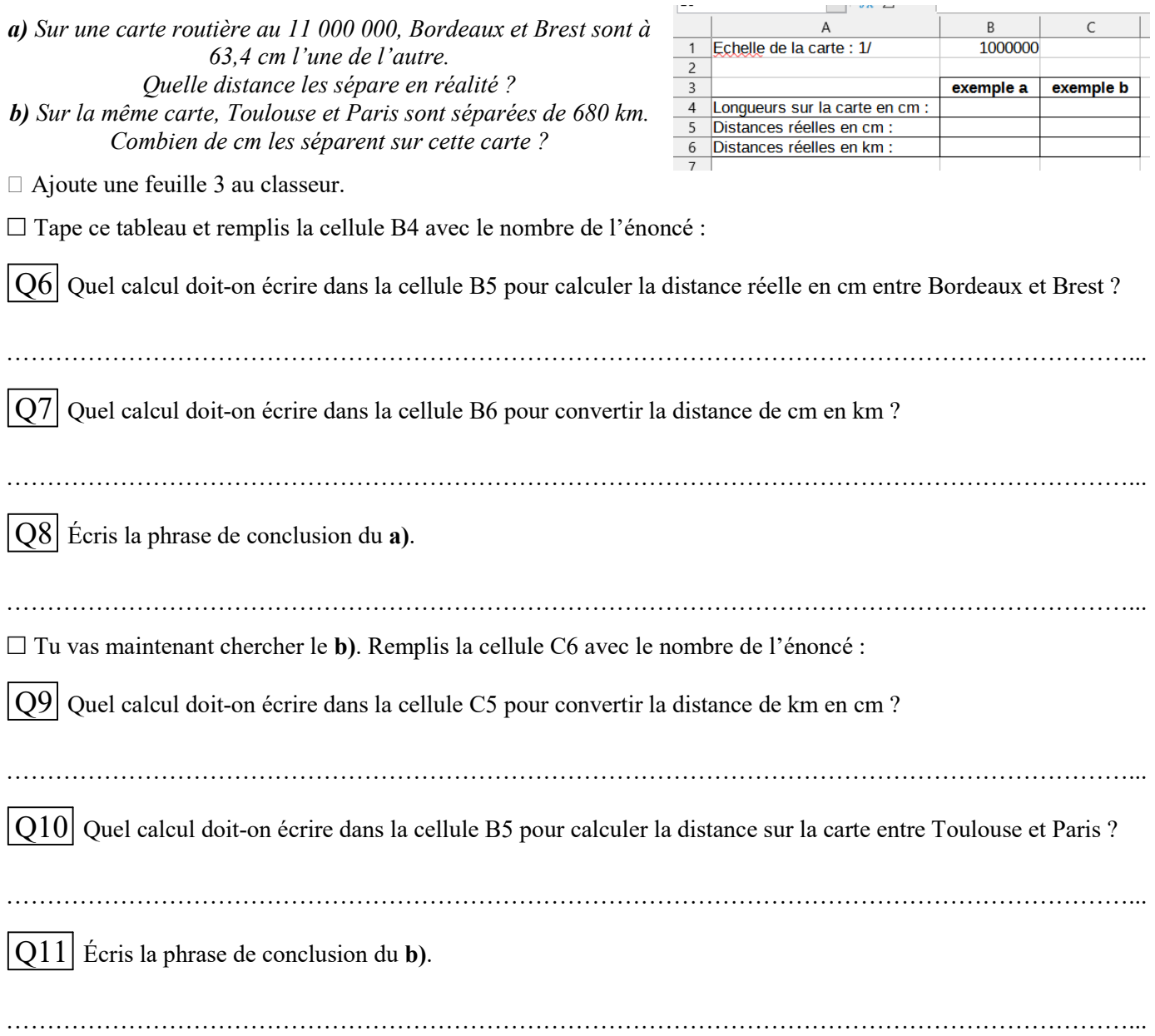

# **5°) Exemple 4 sur les échelles**

*Une maquette du porte-avions Foch mesure 53 cm alors qu'en réalité, le Foch mesure 265 m. Quelle est l'échelle de la maquette ?* 

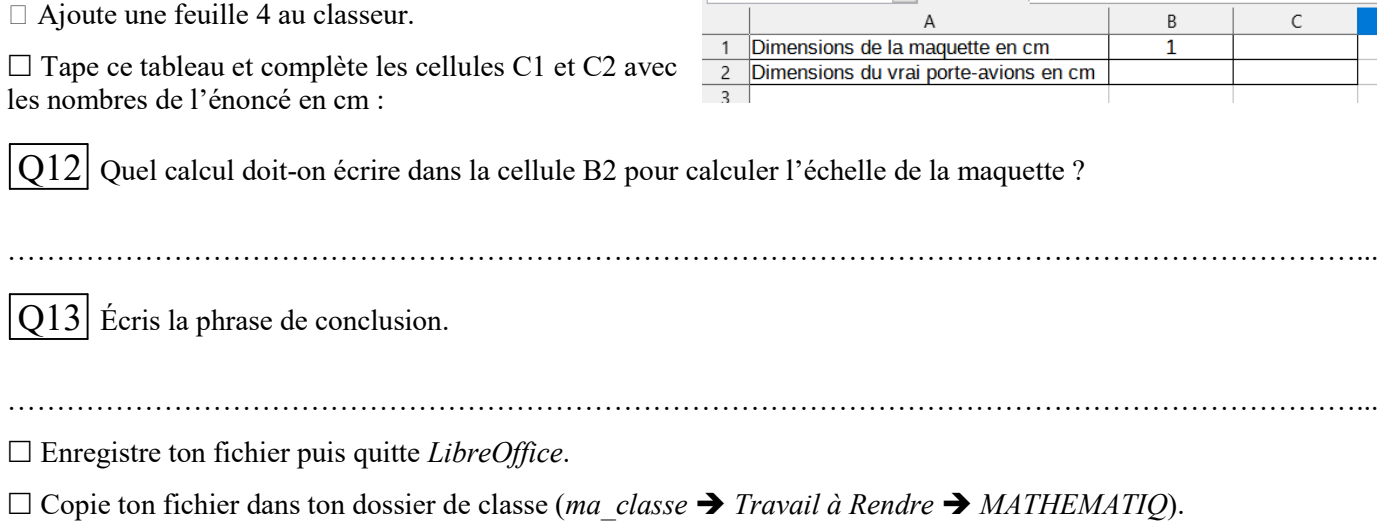